## Скачать бесплатно Autodesk AutoCAD Ключ продукта Серийный номер WIN + MAC X64 2022

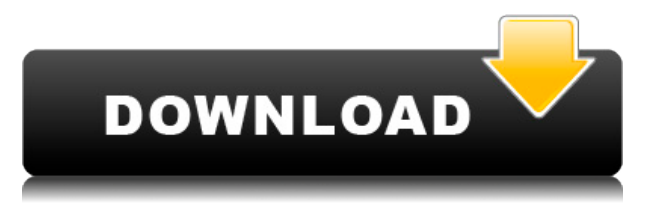

Rhapsody — мощный инструмент для рисования линий, написанный на Java. Это с открытым исходным кодом и бесплатно. Rhapsody включает в себя возможность использовать собственную кисть или палитру цветов, а также набор предустановленных кистей и наборов цветов. Используя мощную всплывающую подсказку, вы можете удобно отображать всю необходимую информацию. Rhapsody предоставляет возможность сохранять и распечатывать чертежи, а также некоторые основные функции обработки изображений. Rhapsody использует механизм рисования линий, лежащий в основе AutoCAD. Проверьте Rhapsody на http://www.jonras.com.

## Графическое программирование

Программирование с использованием анимированного или схематического программирования позволяет программисту сосредоточиться на логике программы, а не на низкоуровневых задачах, таких как перемещение указателей мыши или запуск меню. Введение в программирование BlockTalk позволяет учащимся применять большую часть программирования, необходимого для AutoCAD. Среда программирования блокирует все основные инструменты, а также инструменты прямого рисования, такие как линии, дуги и текст. Программирование является графическим, а не текстовым, что означает, что программист может нарисовать программу, как если бы это была нарисованная от руки диаграмма.

**Описание:** Координаты и моделирование. Введение в AutoCAD и системы координат; поиск, присвоение имен и управление точками, линиями и координатами; манипулирование трехмерными объектами; использование AutoCAD с таблицами и диаграммами; общие системы координат.

- [Инструктор] Эй, ребята, на самом деле очень просто изменить описание точки. Например, если вы находитесь в AutoCAD DesignCenter и переходите к настройкам, я покажу вам это прямо сейчас. Вы увидите на вкладке настроек здесь, вы увидите набор ключей описания. Вы увидите наше основное ядро символов и так далее. Вы увидите прямо сейчас описание набора ключей Essentials. Перейдем к самому необходимому. Мы дважды щелкнем по нему, и вы увидите диалоговое окно описания ключа. А мы пойдем и сделаем здесь опечатку. Допустим, мы хотим что-то изменить.... Я изменю описание типа символа. (То, что здесь описывается, — это всего лишь тип символа.) А описание — это то, что появляется в точке, когда мы на самом деле помещаем точку на страницу. Это быстрый и простой способ изменить описание, не удаляя, не заменяя и не добавляя его в блок. Теперь, если я попытаюсь просмотреть страницу, вы увидите, что она изменилась.

## Autodesk AutoCAD Ключ активации X64 { { ???????? } } 2023

САПР — одно из основных назначений BlackMagic 4k. Но на самом деле это замечательный инструмент для фотографов и одна из моих любимых программ для редактирования RAW-файлов. После использования в течение 5 месяцев я бы сказал, что должен сказать, что это хорошо, и я доволен им как совершенно новым инструментом. И причина в том, что я могу отредактировать, изменить и настроить изображение за считанные минуты, а это значит, что я могу опубликовать или предоставить конечный продукт сразу после съемки. И по сравнению с другими инструментами, я думаю, что ВС4К не только быстр, но и дает выдающуюся и очень быструю обратную связь! Это также лучшая рабочая программа для хардкорных фотографов, особенно для профессиональных фотографов, которые зарабатывают своей работой. Итак, если вы ищете программу для постредактирования файлов RAW, то ищите BlackMagic.

Bravo CAD — это бюджетная альтернатива AutoCAD, позволяющая создавать, редактировать и сохранять чертежи САПР. Бесплатные вводные руководства помогут вам начать работу. Мы включили советы и рекомендации, которые помогут вам получить максимальную отдачу от Bravo CAD.

AutoCAD — это мощная и универсальная программа 3D CAD, которая позволяет создавать, рисовать, редактировать и управлять полигональными моделями. Используя интуитивно понятный пользовательский интерфейс, AutoCAD облегчает быстрое и точное создание 2D- и 3D-чертежей.

Продолжая развивать линейку поверхностей, вы можете помочь улучшить характеристики поверхности. Есть много модулей, которые вы можете попробовать и использовать, с уже завершенной разработкой поверхности, вы также можете поделиться своими мыслями о них.

Спасибо за совет! Мой совет: найдите программу САПР, которую вам удобно использовать. Я рекомендую программное обеспечение САПР, которое широко используется. Он будет хорошо служить вам на протяжении многих лет, и если вы решите заплатить за обновление, у вас не возникнет никаких проблем.

Для тех из вас, кому необходимо постоянно работать с одним и тем же файлом (например, для долгосрочных проектов), рассмотрите возможность использования облачного программного обеспечения САПР.Inventor лучший выбор для долгосрочных проектов, таких как электрические схемы. Он встроен и интегрирован в ОС Windows, поэтому им очень легко пользоваться. Пользуюсь с начала 2000-х.

1328bc6316

## Скачать бесплатно Autodesk AutoCAD Cracked Ключ продукта полный For Windows 64 **Bits 2023**

Есть много мест, где можно посмотреть обучающие видео онлайн. Мы показали вам, как использовать YouTube, но есть и другие варианты. Существует бесчисленное множество видеороликов, посвященных различным аспектам AutoCAD, которые вы можете посмотреть. Начните с тех, у кого больше всего просмотров. Посмотрите несколько, разберитесь с основами, а затем посмотрите более продвинутые видео. Вы можете приобрести навыки AutoCAD одним из многих способов, которые соответствуют вашим потребностям и предпочтениям. Вы можете изучать AutoCAD на курсах, которые вы посещаете в школе, или самостоятельно дома. Вы также можете искать онлайн-учебники, чтобы изучить программное обеспечение AutoCAD и узнать, с чего начать свое обучение. Приличная библиотека AutoCAD, если вы сможете ее найти, также может помочь вам найти полезные ресурсы для обучения. Ключевое слово для получения дополнительной информации об AutoCAD — YouTube. Так много видео об AutoCAD распространяется. Есть также много других способов узнать об AutoCAD. Изучите все многочисленные онлайн-ресурсы. Каждому есть что предложить. Как только вы освоите все инструменты рисования, вы сможете использовать свои художественные навыки для создания бумажных моделей и масштабирования их в 3D. Это полезно не только для обучения и тестирования, но и для моделирования вашего дома и выполнения собственных дизайнерских работ. В следующих главах мы узнаем, как проектировать, проектировать, печатать и импортировать 3D-модель. Вы можете узнать об основных методах AutoCAD на YouTube и аналогичных ресурсах, а также узнать больше об основном внешнем виде и функциональных возможностях. В Интернете также есть много ресурсов, которые помогут вам узнать об основных методах рисования. Тема Quora показала, что AutoCAD наиболее популярен в Великобритании, и я не думаю, что в этой теме обсуждалось расширенное использование AutoCAD. AutoCAD — мощная программа. Когда вы овладеете им и будете использовать его, станет совершенно ясно, что научиться этому несложно. Мы надеемся, что это руководство поможет вам в вашем путешествии по изучению AutoCAD самостоятельно или в рамках курса или семинара.

скачать спдс для автокад 2014 скачать спдс для автокад 2015 бесплатно скачать спдс для автокад 2019 как скачать спис для автокада 2020 как скачать спис для автокада 2019 скачать автокад 2014 пробную версию бесплатно скачать автокад 2013 64 бит с торрента скачать автокад 2019 на английском скачать автокад 2014 с официального сайта скачать автокад 2014 бесплатно на русском

Независимо от того, начинаете ли вы с группой друзей или учитесь, чтобы стать профессионалом, AutoCAD

станет вашим лучшим другом или злейшим врагом. Если вы можете понять это, спроектировать и построить, возможности безграничны. AutoCAD — отличное приложение для черчения, но это не единственное доступное приложение 3D CAD. Есть множество других приложений САПР, которые вы можете использовать, некоторые из них более удобны для пользователя, чем другие, но вам нужно знать, какое приложение является «правильным» для задачи. И, к счастью, многие из этих приложений бесплатны и могут быть бесплатно загружены из вашей местной библиотеки или вы можете поискать в Интернете бесплатные приложения САПР для Windows. Помните, AutoCAD чаще всего используется в архитектуре, машиностроении и производстве. Большинство новых пользователей ошеломлены сложностью программы, и им трудно разобраться в ней самостоятельно. К счастью, существует ряд бесплатных онлайн-инструментов, которые помогут вам перейти от цифровой новинки к конструктору AutoCAD. Некоторые инструменты, такие как AutoCAD Video Workshop, ориентированы на абсолютных новичков, а другие, такие как AutoCAD360, имеют более технический подход, ориентированный на более продвинутых пользователей. Видеоуроки подготовлены широким кругом людей, включая архитекторов, ландшафтных дизайнеров и строителей. AutoCAD — это программный пакет, который необходимо использовать в профессиональной среде, но иногда программное обеспечение используется не по назначению. Например, пользователь может использовать программное обеспечение для создания подробных планов строящегося дома, тогда как, возможно, его следует использовать только для строительных чертежей. AutoCAD предоставляет множество простых способов ввода и форматирования текста. После рисования базовых слоев следующим шагом будет добавление текста к рисунку. Это позволяет легко считывать показания в дюймах или футах, метрах или километрах. Когда вы будете готовы начать добавлять измерения, просто используйте опцию миллиметра и масштабируйте текст в правильных единицах.

Вам следует выбрать программу обучения, специально предназначенную для AutoCAD, но если вы не уверены, какой тип обучения САПР вам нужен, полезно подумать, что вам нужно изучить. Многие школы предлагают сертификацию AutoCAD, которая подтверждает, что человек имеет практические знания AutoCAD. Если вы являетесь сотрудником САПР, то сертификация может быть хорошей идеей. В конце концов, очень часто приходится использовать AutoCAD и другие продукты на рабочем месте. Обучение для получения отраслевых сертификатов может стоить несколько сотен долларов за полную сертификацию по AutoCAD. В следующей части мы рассмотрим, как сделать выделение 3D-объекта. Щелкните панель инструментов линии и нажмите клавишу пробела, чтобы просмотреть доступные операции выбора линии, например перемещение линии. Чтобы сделать 3D-выделение, дважды щелкните. Возможно, линия слишком короткая и ее не видно. Мы можем настроить длину линии, перетаскивая мышью. Если вы создадите неправильную строку, вы можете легко исправить ее с помощью команды «Отменить». Выбор правильного курса для вас очень важен. Вы должны сопоставить ресурсы с вашим стилем обучения и предпочтениями в содержании обучения. Кроме того, важно иметь четкое представление о том, чему вы хотите научиться. Изучите различные доступные курсы с содержанием, которое может вам понравиться, и стоимостью, которую вы можете себе позволить. Существует множество различных типов программ обучения, и каждая из них может быть реализована поразному. В целом, два наиболее часто используемых режима обучения — это обучение под руководством

инструктора и самостоятельное обучение. Очень важно иметь это под капотом. Вы не можете использовать какое-либо другое собственное приложение САПР без разрешения владельца. После того, как вы закончите, вы узнаете много нового о рисовании и создании рисунков. Как и в случае с другими программами САПР, это может быть крутой кривой обучения для тех, кто раньше не использовал программное обеспечение для редактирования фотографий. Однако овладение программой не займет много времени, и вскоре вы будете иметь дело с ней так, как если бы она была вам знакома.

https://techplanet.today/post/descargar-bloques-de-autocad-gratis-sin-registrarse-1 https://techplanet.today/post/descargar-autocad-licencia https://techplanet.today/post/autodesk-autocad-descargar-clave-de-producto-llena-64-bits-version-final-2023 https://techplanet.today/post/descargar-autocad-gratis-para-estudiantes

В отличие от предыдущих версий AutoCAD, стоимость которых оценивалась в 1000 долларов, новая версия AutoCAD стоит примерно 9000 долларов. Любой пользователь, умеющий создавать и редактировать фигуры в Microsoft Word, также справится с изучением AutoCAD. Любой может научиться использовать AutoCAD, но вы должны быть привержены обучению. Большинство людей, использующих AutoCAD, изучают его со временем, и важно постоянно практиковаться. Изучение нового программного обеспечения требует времени, терпения и дисциплины. Узнайте, как использовать его правильно и с целью. Изучение AutoCAD становится еще более захватывающим, если вы знаете, что можете использовать его так, как никогда раньше не думали. После того, как вы освоите AutoCAD, вы будете знать, как создавать свои собственные персонализированные проекты для вашего будущего и работы. Ваши навыки будут расширяться и улучшаться. И вы будете готовы изучить еще более продвинутые методы AutoCAD. Программное обеспечение довольно легко освоить, если вы будете следовать нескольким простым правилам. Для начала вы должны убедиться, что понимаете основы работы. Как только вы изучите основы работы с программой, пользоваться ею станет намного проще. Преподаватели также помогут вам максимально эффективно использовать свое время, просматривая уроки и сосредоточив внимание на информации. Если вы потратите время на то, чтобы понять, как использовать программу, вы сможете сосредоточиться на изучении конкретных методов, которые помогут вам продвигаться вперед. AutoCAD — это инструмент проектирования, используемый в производстве, архитектуре и проектировании, который часто считается отраслевым стандартом. AutoCAD используется многими людьми во многих областях, и поэтому важно понимать основы программного обеспечения, чтобы использовать его эффективно и результативно. Есть много основных инструментов, которые все узнают, когда изучают AutoCAD, но каждый раз, когда добавляется функция, это может увеличивать сложность программы. Важно узнать обо всех функциях, доступных в AutoCAD, чтобы понять, как они будут использоваться в ваших проектах.

<https://provisionsfrei-immo.de/wp-content/uploads/2022/12/Autocad-Electrical-Iek-REPACK.pdf> <http://minnesotafamilyphotos.com/autodesk-autocad-с-ключом-продукта-бесплатный-реги/> [https://couturepress.com/wp-content/uploads/2022/12/Autocad\\_\\_\\_\\_LINK.pdf](https://couturepress.com/wp-content/uploads/2022/12/Autocad____LINK.pdf) <https://nelsonescobar.site/autocad-2022-24-1-лицензионный-ключ-пожизненный-ко/> <https://www.isardinia.com/wp-content/uploads/2022/12/denimari.pdf> <https://legalzonebd.com/wp-content/uploads/2022/12/halnia.pdf> <http://lamu360.com/2022/12/16/autodesk-autocad-скачать-бесплатно-crack-обновлено-2023/> [https://glenwoodspringsbaptistchurch.org/wp-content/uploads/2022/12/Autodesk\\_AutoCAD.pdf](https://glenwoodspringsbaptistchurch.org/wp-content/uploads/2022/12/Autodesk_AutoCAD.pdf) <https://kitchenvillage.gr/wp-content/uploads/2022/12/udibets.pdf> <https://futcoinsshop.ru/скачать-автокад-2017-бесплатно-на-русско/> [https://paintsghana.com/advert/autocad-23-0-%d1%81%d0%ba%d0%b0%d1%87%d0%b0%d1%82%d1%8c-%d0%b1](https://paintsghana.com/advert/autocad-23-0-%d1%81%d0%ba%d0%b0%d1%87%d0%b0%d1%82%d1%8c-%d0%b1%d0%b5%d1%81%d0%bf%d0%bb%d0%b0%d1%82%d0%bd%d0%be-%d1%81-%d0%ba%d0%be%d0%b4%d0%be%d0%bc-%d0%b0%d0%ba%d1%82%d0%b8%d0%b2%d0%b0%d1%86%d0%b8/) [%d0%b5%d1%81%d0%bf%d0%bb%d0%b0%d1%82%d0%bd%d0%be-%d1%81-](https://paintsghana.com/advert/autocad-23-0-%d1%81%d0%ba%d0%b0%d1%87%d0%b0%d1%82%d1%8c-%d0%b1%d0%b5%d1%81%d0%bf%d0%bb%d0%b0%d1%82%d0%bd%d0%be-%d1%81-%d0%ba%d0%be%d0%b4%d0%be%d0%bc-%d0%b0%d0%ba%d1%82%d0%b8%d0%b2%d0%b0%d1%86%d0%b8/) [%d0%ba%d0%be%d0%b4%d0%be%d0%bc-%d0%b0%d0%ba%d1%82%d0%b8%d0%b2%d0%b0%d1%86%d0%b8/](https://paintsghana.com/advert/autocad-23-0-%d1%81%d0%ba%d0%b0%d1%87%d0%b0%d1%82%d1%8c-%d0%b1%d0%b5%d1%81%d0%bf%d0%bb%d0%b0%d1%82%d0%bd%d0%be-%d1%81-%d0%ba%d0%be%d0%b4%d0%be%d0%bc-%d0%b0%d0%ba%d1%82%d0%b8%d0%b2%d0%b0%d1%86%d0%b8/) [https://knowthycountry.com/wp-content/uploads/2022/12/2011\\_\\_REPACK.pdf](https://knowthycountry.com/wp-content/uploads/2022/12/2011__REPACK.pdf) <https://instafede.com/wp-content/uploads/2022/12/TOP-2.pdf> <https://idventure.de/wp-content/uploads/2022/12/coliano.pdf> <https://tribetotable.com/wp-content/uploads/2022/12/olivbam.pdf> http://modiransanjesh.ir/скачать-автокад-ППП-с-ключом-work/ <http://adomemorial.com/2022/12/16/autodesk-autocad-полный-лицензионный-ключ-последн/> <http://mundoconsultoria.com/?p=514> [https://xn--traspasoenespaa-crb.com/wp-content/uploads/2022/12/Autodesk-AutoCAD-Windows-1011-64-Bits-2023.pd](https://xn--traspasoenespaa-crb.com/wp-content/uploads/2022/12/Autodesk-AutoCAD-Windows-1011-64-Bits-2023.pdf) [f](https://xn--traspasoenespaa-crb.com/wp-content/uploads/2022/12/Autodesk-AutoCAD-Windows-1011-64-Bits-2023.pdf)

Если вы покупаете этот продукт, вам нужно нажать кнопку «Добавить в корзину», чтобы добавить его в корзину. При нажатии на нее откроется новая вкладка корзины. Затем вы можете добавить все товары, которые хотите купить, в эту корзину. Чтобы совершить покупку, вам нужно будет добавить платежную информацию и информацию о доставке, а затем оформить заказ. Это похоже на то, как вы делаете покупки на веб-сайте. Как только вы изучите основы, используйте панели навигации, прокрутите вниз до интерфейса параметров, а затем настройте цвет и размер строки меню и других инструментов. Регулируя их, вы можете повысить уровень комфорта. Научиться пользоваться AutoCAD сложно, но это того стоит, потому что это программное обеспечение очень важно во многих отраслях, таких как архитектура, машиностроение, строительство и производство. Если вы знаете, как использовать его эффективно, вы обнаружите, что используете его ежедневно. Для тех, кто хочет изучить AutoCAD, вот несколько неопровержимых фактов и полезных советов по изучению AutoCAD:

- Узнайте, как открыть файл чертежа и наиболее часто используемые команды.
- Узнайте, как использовать основные команды рисования, такие как круг, прямоугольник и дуга, и распечатайте свою работу.
- Узнайте, как создавать базовые чертежи, включая 2D- и 3D-чертежи.
- Узнайте, как работать с объектами размещения, такими как текст, линии, стрелки и выноски.
- Узнайте, как использовать инструменты рисования AutoCAD, такие как сетка, инструмент измерения, линейка чертежа и инструмент измерения.
- Узнайте, как применять импортированные чертежи из другого программного обеспечения, использующего формат .dxf.
- Изучите множество различных методов рисования, доступных в AutoCAD.
- Узнайте, как использовать пространство листа в 2D-чертеже и размеры в 3D-чертеже.
- Узнайте, как использовать рабочее пространство для рисования
- Узнайте, как использовать шаблоны и мастера для настройки своей работы
- Узнайте, как использовать трехмерные блоки (сетки), чтобы сделать вашу работу более эффективной.
- Узнайте, как назначать материалы деталям, а также как редактировать и применять эти материалы.
- Узнайте, как создавать простые двух- и трехмерные фигуры, а также редактировать и применять эти фигуры к другим частям вашего рисунка.
- Узнайте, как работать с панелями «Ссылка», «Константы» и «AutoCAD», чтобы более эффективно работать с командами рисования.
- Изучите основы Windows 10, например, как обмениваться данными в Интернете и как работать с настройками принтера и драйверами, чтобы контролировать внешний вид ваших рисунков.